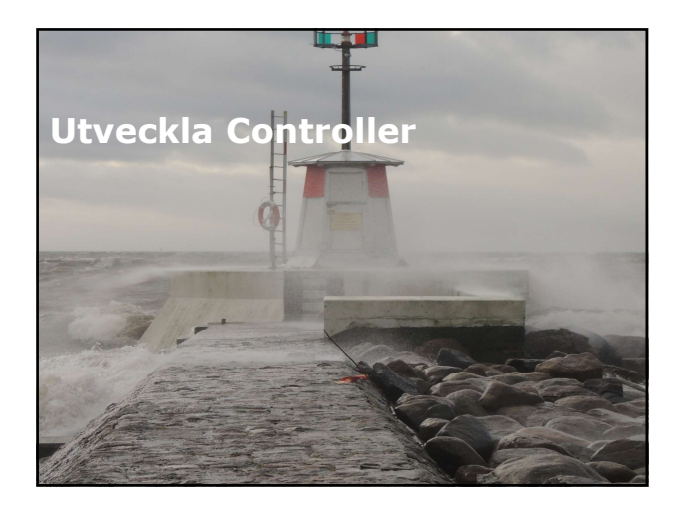

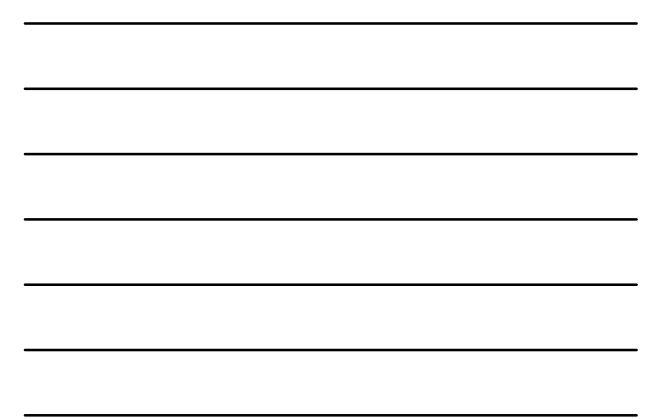

# Översikt

- Skriva Controllers och Actions.
- Skriva Action Filters.

# Översikt<br>
Skriva Controllers och Actions.<br>
Skriva Action Filters.<br>
Lektion 1: Skriva Controllers och Actions<br>
Lektion 1: Skriva Controllers och Actions<br>
- The Bagarin Fån avavarare.<br>
- Epegaran Fån avavarare.<br>
- Epegaran Översikt<br>
\* Skriva Controllers och Actions.<br>
\* Skriva Action Filters.<br>
\* Introduktion ontrollers och Actions<br>
\* Introduktion ontrollers och Actions<br>
\* Introduktion ontroller.<br>
\* Begäran från användare.<br>
\* Begäran från anvä

- **Introduktion controller.**
- 
- 
- 
- 
- 
- 
- 
- 
- 

- Introduktion Controller<br>
" Controller är en .NET Framework klass som ärver<br>
" från basklassen System.Web.Mvc.Controller<br>
" Controller svara på något som användaren<br>
" Intiterar.<br>
" I controller definierar du händelse för a från basklassen System.Web.Mvc.Controller.
- Controller svara på något som användaren initierar.
- I controller definierar du händelse för att svara på användarens begäran.
- Actions är metod, inuti controller, som returnerar ett ActionResult objekt.
- ActionResult objektet är oftast en view soom visar svaret på begäran för användaren.

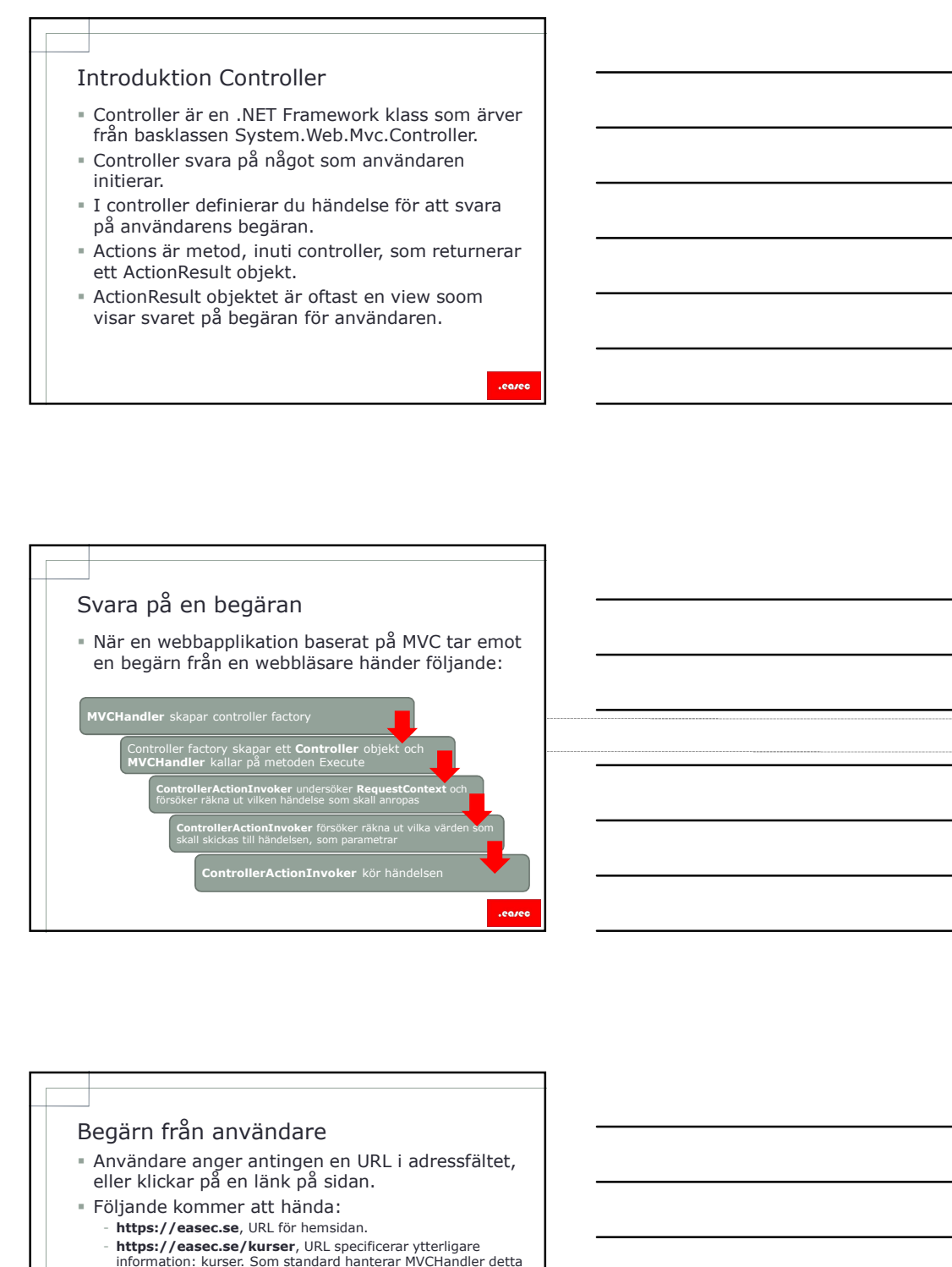

- Användare anger antingen en URL i adressfältet, eller klickar på en länk på sidan.
- Följande kommer att hända:
	- https://easec.se, URL för hemsidan.
	- https://easec.se/kurser, URL specificerar ytterligare information: kurser. Som standard hanterar MVCHandler detta som namn för controller.
	- https://easec.se/kurser/index, URL specificerar ett andra värde: index. Som standard hanterar MVCHandler detta som händelse i controller.
	- https://easec.se/kurser/display/1, URL specificerar ett tredje värde: 1. Som standard hanterar
	- ControllerActionInvoker detta som parameter till metod. - https://easec.se/kurser/display?id=1, URL specificerar query string: id=1. ModelBinder undersöker händelse display, om den hittar händelse id, kommer parameter att skickas.

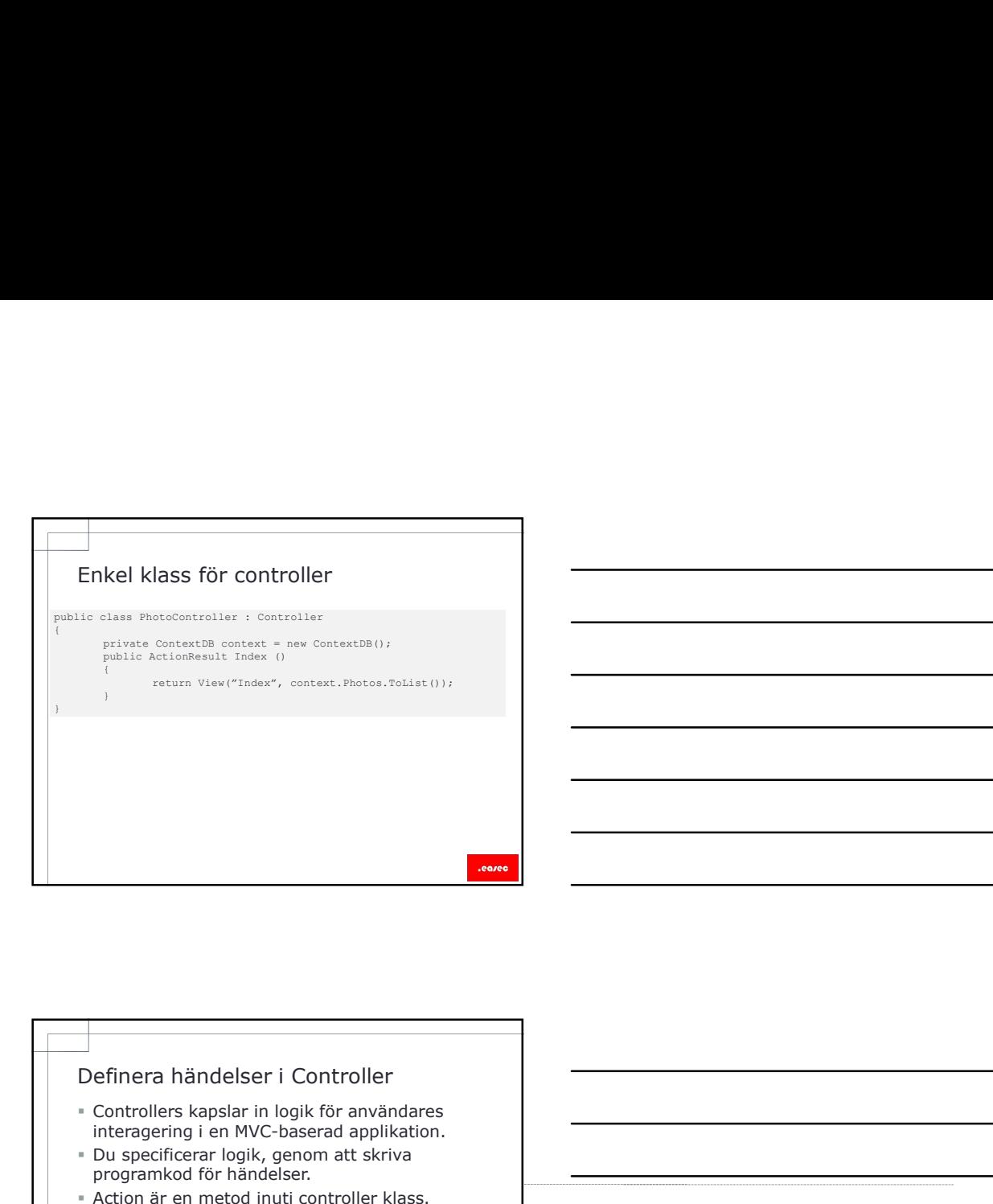

- interagering i en MVC-baserad applikation.
- Du specificerar logik, genom att skriva programkod för händelser.
- Action är en metod inuti controller klass. Programkod som du skriver, kommer att bestämma hur controller svarar på begäran, klass för model och vilken view som kommer att visa sidan i webbläsaren.

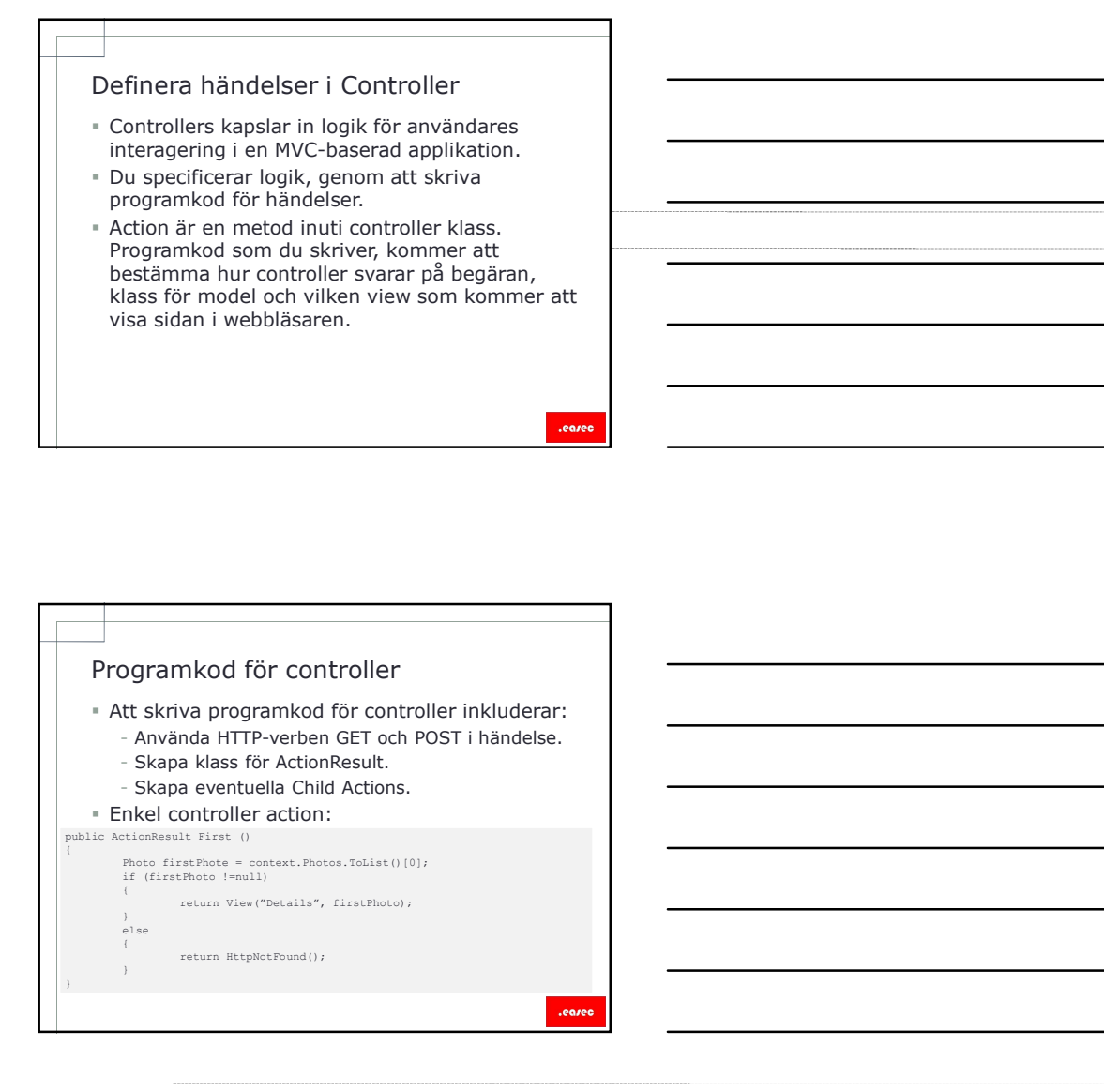

# ActionResult

- ActionResult används för att returnera något, exempelvis View alternativt ett HTTP fel, genom att använda HttpNotFound.
- Kan även returnera fil, som i sin tur kan användas som källa för bild på en sida.
- Child Actions, är en metod som returnera en delmängd.

## DefaultModelBinder

- När användare efterfrågar webbsida, specificerar de oftast ytterligare information, exempelvis ett produktnamn. DefaultModelBinder<br>
• När användare efterfrågar webbsida, specificerar<br>
produktnamn.<br>
• Extra information referras till parametrar.<br>
• Extra information referras till parametrar.<br>
• DefaultModelBinder kan lokaliser paramet
- Extra information refereras till parametrar.
- DefaultModelBinder kan lokalisera parametrar, kalla på metod i action och skicka vidare parameter.
- Du kan skapa skräddarsydd ModelBinder, viktigt att du arbetar med rätt parameter.

- View() helper, är en metod som kan användas för att skicka vidare controller action till view.
- ViewBag är ett dynamiskt objekt som är en del av basklass för controller:
	- Dynamisk, alla typer av information kan läggas här.
	- View kan hämta information som finns i ViewBag.

# Controller Factory

- Controller Factory är en MVC-komponent som instansierar klassen controller som du har skapat. - Scope för klass måste vara public. - Klass får inte vara märkt som abstarkt. - Klass får inte använda parameter av typen
- Finns inbyggd, men egna kan användas.
- Om egna skall användas, finns följande krav:
	-
	- generic.
	- Klass måste ha ett namn som slutar på Controller.
	- Klass måste implementera IController.
	- Registreras i filen Global.asax.

.eared

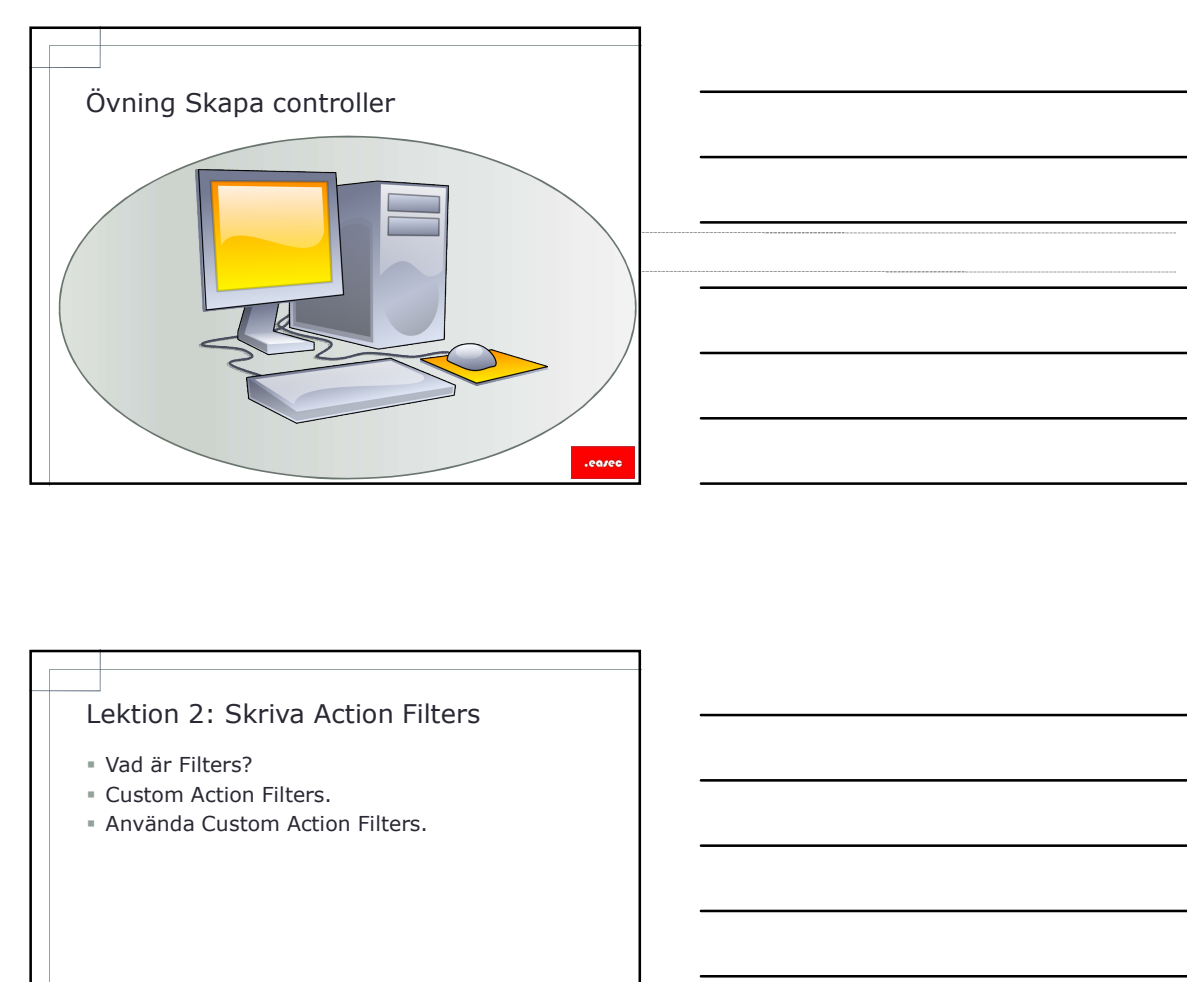

- Vad är Filters?
- Custom Action Filters.
- 

- Vad är filters?<br>
 Filters är MVC-klasser som är relevanta för<br>
många delar i din webbapplikation.<br>
 Det finns fyra typer av filter:<br>
 Authorization filters, som körs innan något annat<br>
filer och innan programkol i metod Filters är MVC-klasser som är relevanta för många delar i din webbapplikation.
- 
- Vad är filters?<br>
" Filters är MVC-klasser som är relevanta för<br>
många delar i din webbapplikation.<br>
" Det finns fyra typer av filter:<br>
" Authorization filters, som körs innan något annat<br>
" Election filters körs innan och d är filters?<br>
ilters, är MVC-klasser som är relevanta för<br>
ränga delar i din vebbapplikation.<br>
et finns fyra typer av filter:<br>
- Authorization filters, som körs innan något annat<br>
filter och innan programkod i metod som ä ar filters?<br>
Fights and Corresponding the some of the some of the some of the some of the some of the some of the some of<br>
film of the some of the some of the some of the some of the some of the some of the some of the som d är filters?<br>ilters är MVC-klasser som är relevanta för<br>et finns fyra typer av filter:<br>- Action filters körs innan och efter:<br>definieradion filters, som körs innan och efter programkod för<br>- Action filters körs innan och d är filters?<br>ilters är MVC-klasser som är relevanta för<br>sånga delar i din webbapplikation.<br>- Authorization filters, som körs innan något annat<br>- Authorization filters, som körs innan något annat<br>- Action filters körs inna returneras från metod i händelse. - Exception filters från metod i händelse. - Exception filters com körs bara om mågot annat<br>Från metod i händelse. - Exception filters com körs innan mågot annat<br>definierad i händelse.<br>- A är filters?<br>
ellers af MVC-klasser som är relevanta för<br>
Ingna del ri din webolapplikation.<br>
Authorization filters, som koss innan något annat<br>
Authorization filters kors innan och efter programkod för<br>
Action filters körs
	-
	-
	-

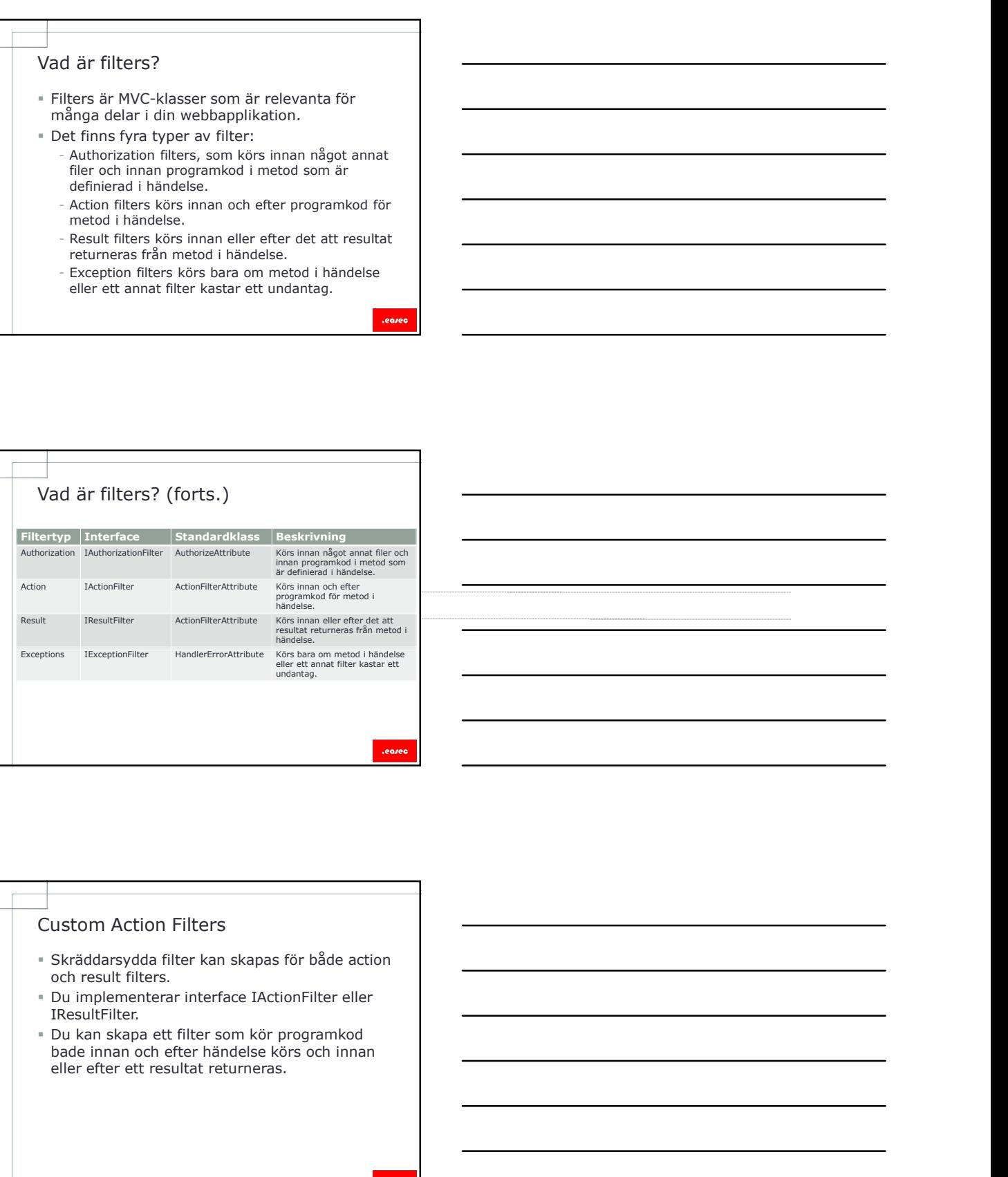

# Custom Action Filters

- Skräddarsydda filter kan skapas för både action och result filters.
- IResultFilter.<br>• Du kan skapa ett filter som kör programkod
- 

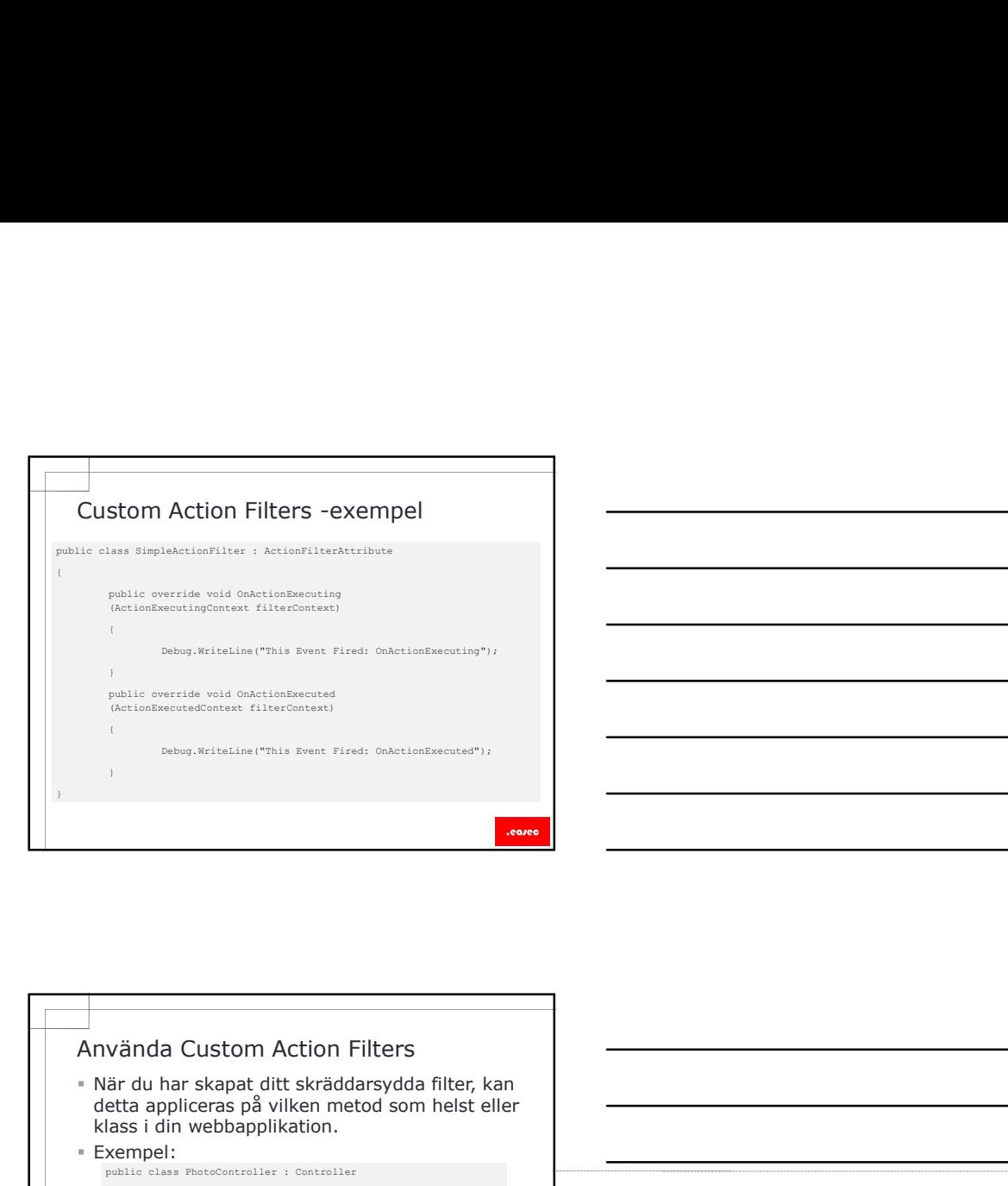

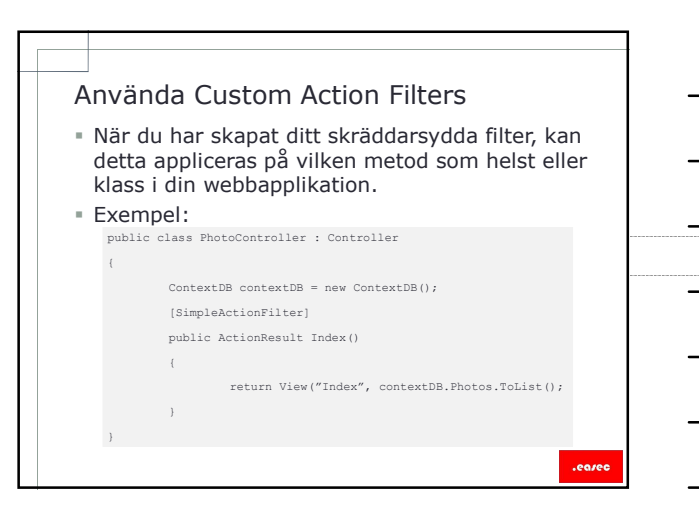

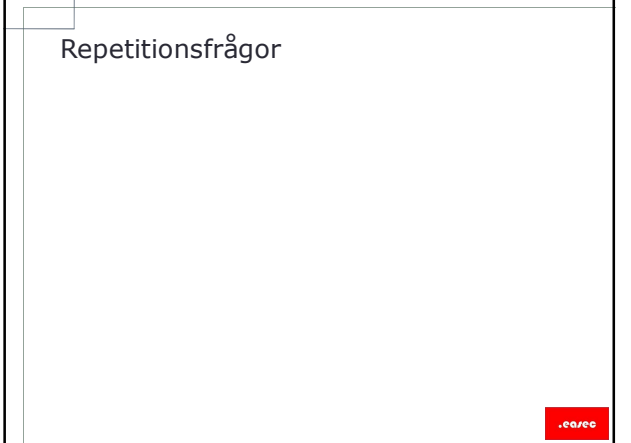